## Distributed Systems CS 15-440/640

Programming Models

Borrowed and adapted from our good friends at CMU-Doha, Qatar Majd F. Sakr, Mohammad Hammoud andVinay Kolar

1

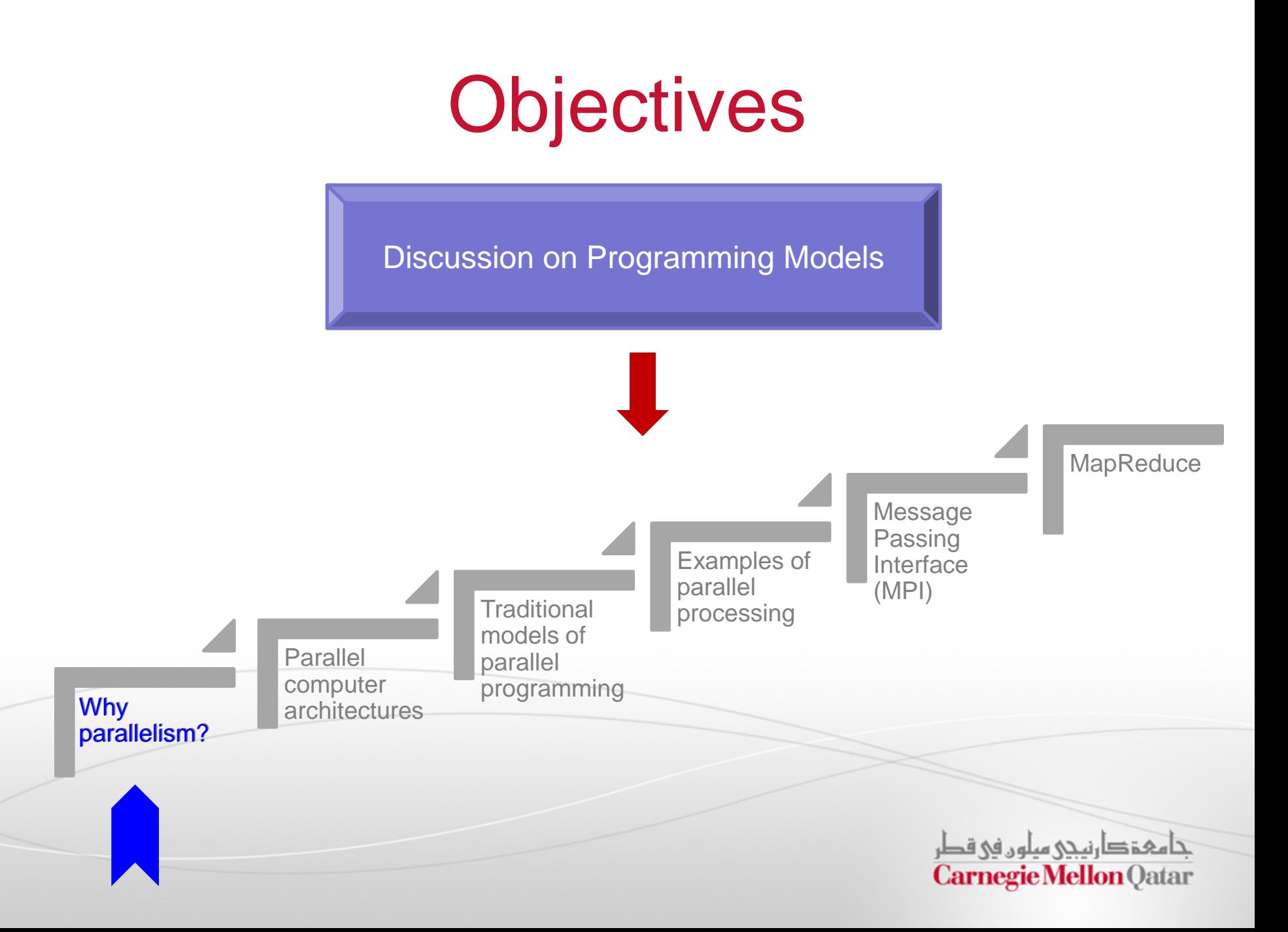

## Amdahl's Law

- We parallelize our programs in order to run them faster
- **How much faster will a parallel program run?** 
	- Suppose that the sequential execution of a program takes  $T_1$  time units and the parallel execution on *p* processors takes *T<sup>p</sup>* time units
	- Suppose that out of the entire execution of the program, *s* fraction of it is not parallelizable while *1-s* fraction is parallelizable
	- Then the speedup (*Amdahl's formula*):

$$
\frac{T_1}{T_p} = \frac{T_1}{(T_1 \times s + T_1 \times \frac{1-s}{p})} = \frac{1}{s + \frac{1-s}{p}}
$$
\n
$$
\frac{\log_{10} \log_{10} \log_{10}
$$

# Amdahl's Law: An Example

- Suppose that 80% of you program can be parallelized and that you use 4 processors to run your parallel version of the program
- **The speedup you can get according to Amdahl is:**

$$
\frac{1}{s + \frac{1-s}{p}} = \frac{1}{0.2 + \frac{0.8}{4}} = 2.5 \text{ times}
$$

4

 Although you use 4 processors you cannot get a speedup more than 2.5 times (or 40% of the serial running time)

## Real Vs. Actual Cases

- Amdahl's argument is too simplified to be applied to real cases
- When we run a parallel program, there are a communication overhead and a workload imbalance among processes in general

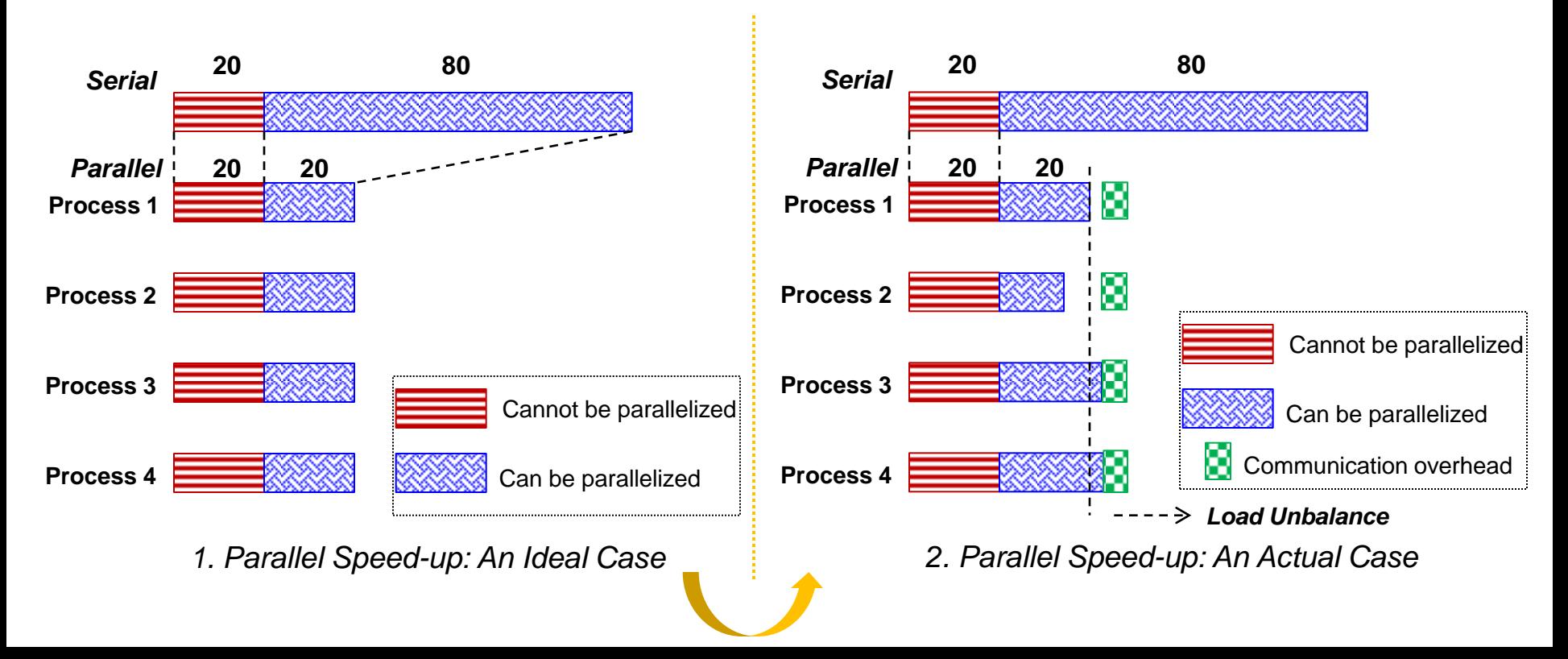

## **Guidelines**

- $\blacksquare$  In order to efficiently benefit from parallelization, we ought to follow these guidelines:
	- 1. Maximize the fraction of our program that can be parallelized
	- 2. Balance the workload of parallel processes
	- 3. Minimize the time spent for communication

6

#### **Objectives** Discussion on Programming Models **MapReduce** Message Passing Examples of **Interface** parallel (MPI) **Traditional** processing models of **Parallel** parallel computer computer programming **Why** architectures architecturesparallelism? جا مہۃ دارنیجی میلوں فی قطر **Carnegie Mellon Qatar**

# Parallel Computer Architectures

- We can categorize the architecture of parallel computers in terms of two aspects:
	- Whether the memory is physically centralized or distributed
	- Whether or not the address space is shared

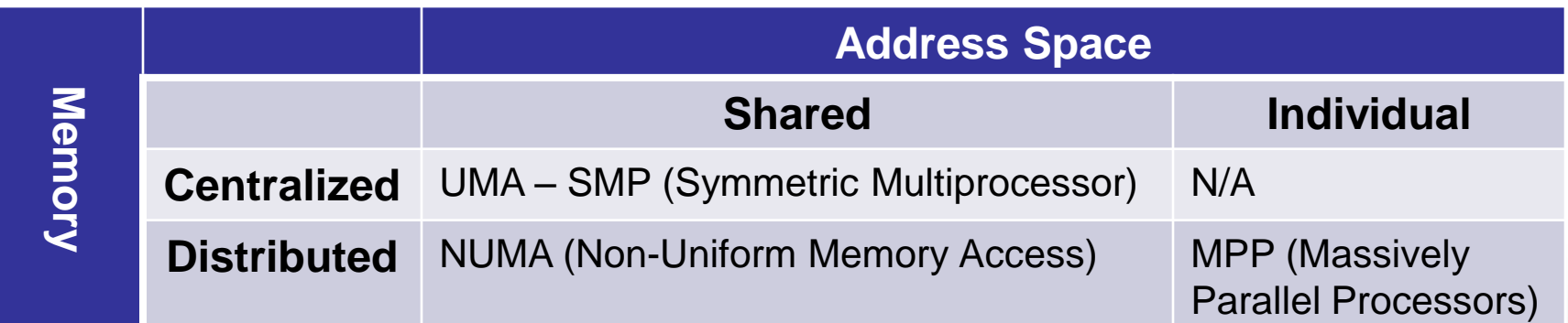

8

# Symmetric Multiprocessor

 Symmetric Multiprocessor (SMP) architecture uses shared system resources that can be accessed equally from all processors

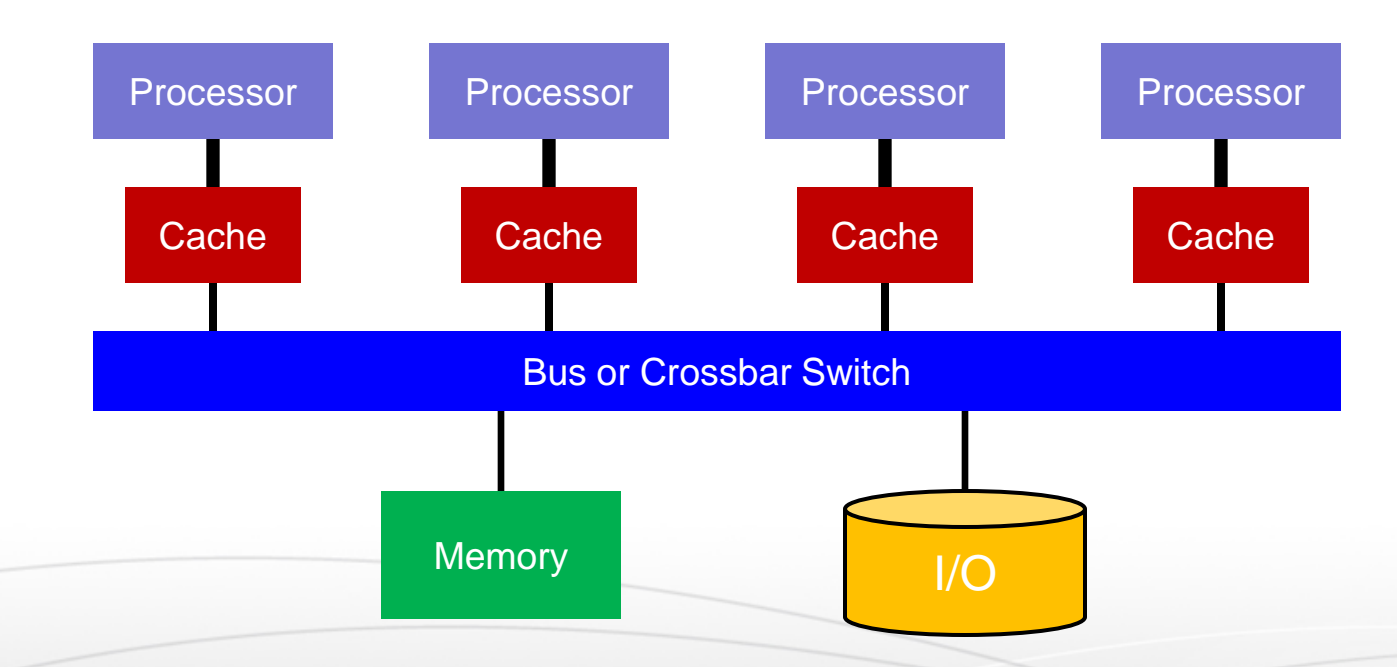

 A single OS controls the SMP machine and it schedules processes and threads on processors so that the load is balanced

9

## Massively Parallel Processors

 Massively Parallel Processors (MPP) architecture consists of nodes with each having its own processor, memory and I/O subsystem

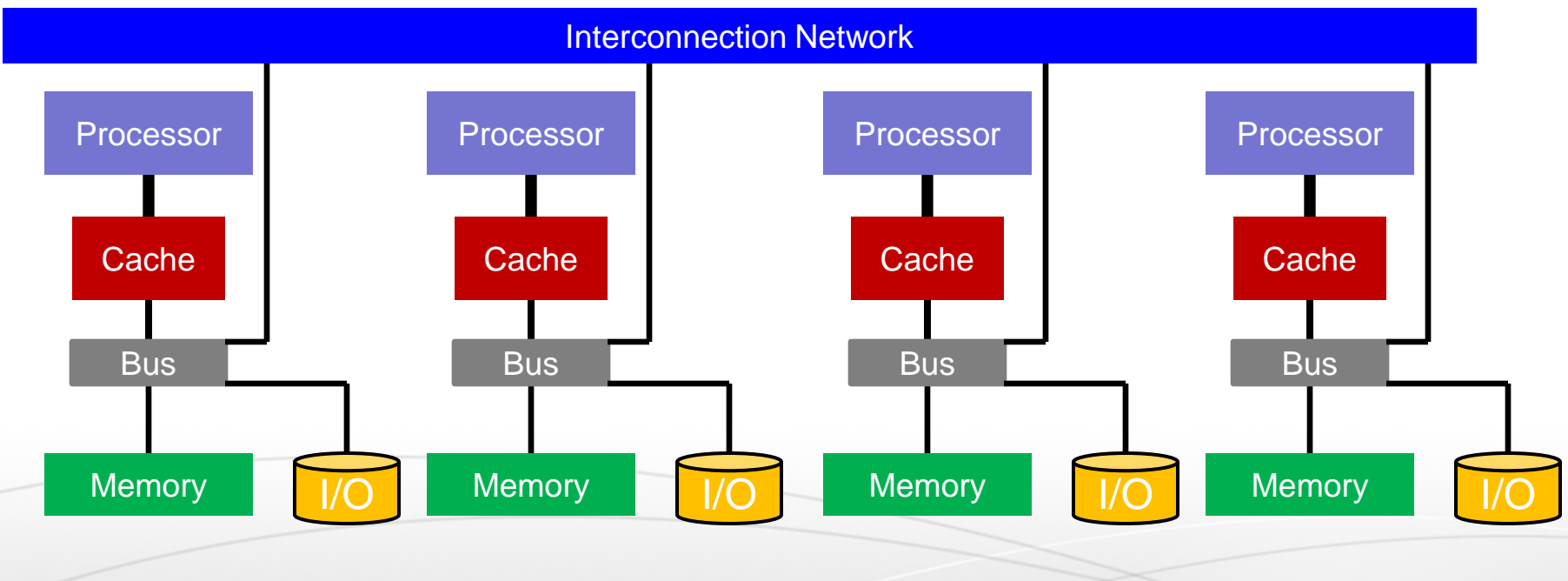

An independent OS runs at each node

10

# Non-Uniform Memory Access

- Non-Uniform Memory Access (NUMA) architecture machines are built on a similar hardware model as MPP
- NUMA typically provides a shared address space to applications using a hardware/software directory-based coherence protocol
- **The memory latency varies according to whether you access** memory directly (local) or through the interconnect (remote). Thus the name non-uniform memory access

As in an SMP machine, a single OS controls the whole system

11

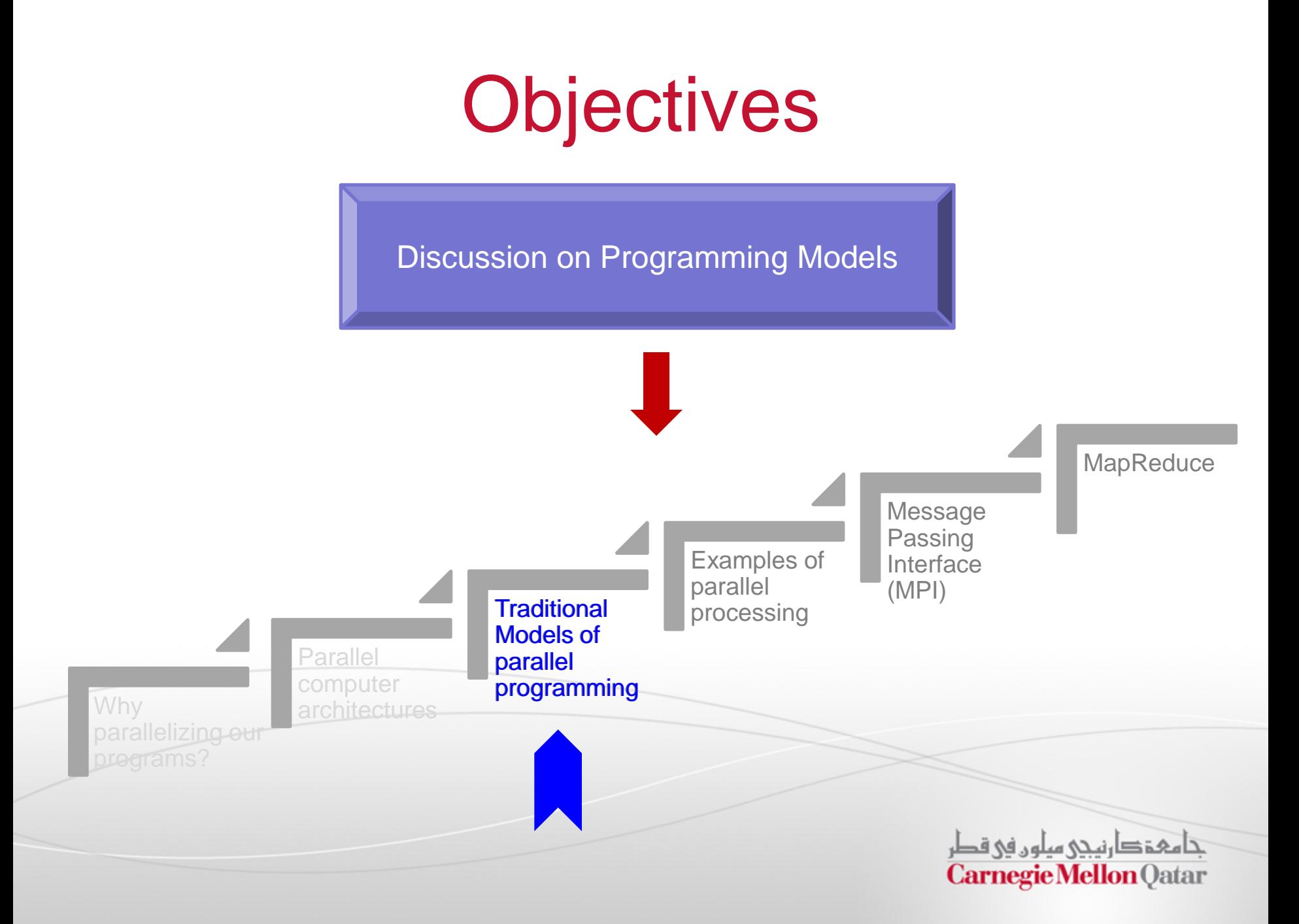

# Models of Parallel Programming

- What is a parallel programming model?
	- A programming model is an abstraction provided by the hardware to programmers
	- **If determines how easily programmers can specify their algorithms into** parallel unit of computations (i.e., tasks) that the hardware understands
	- It determines how efficiently parallel tasks can be executed on the hardware

13

**• Main Goal: utilize all the processors of the underlying architecture** (e.g., SMP, MPP, NUMA) and minimize the elapsed time of your program

## Traditional Parallel Programming Models

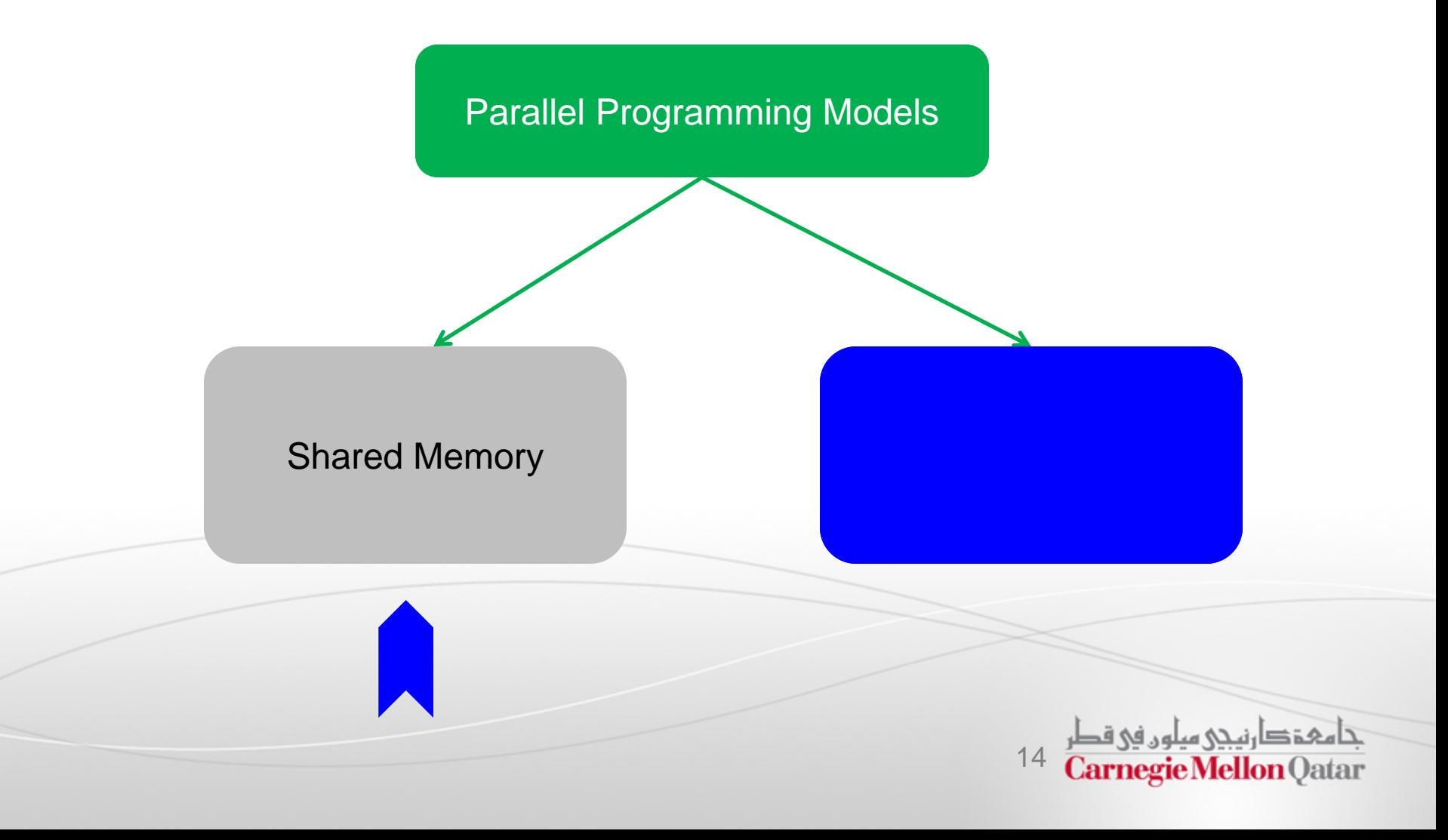

# Shared Memory Model

- In the shared memory programming model, the abstraction is that parallel tasks can access any location of the memory
- Parallel tasks can communicate through reading and writing common memory locations
- This is similar to threads from a single process which share a single address space
- Multi-threaded programs (e.g., OpenMP programs) are the best fit with shared memory programming model

15

## Shared Memory Model

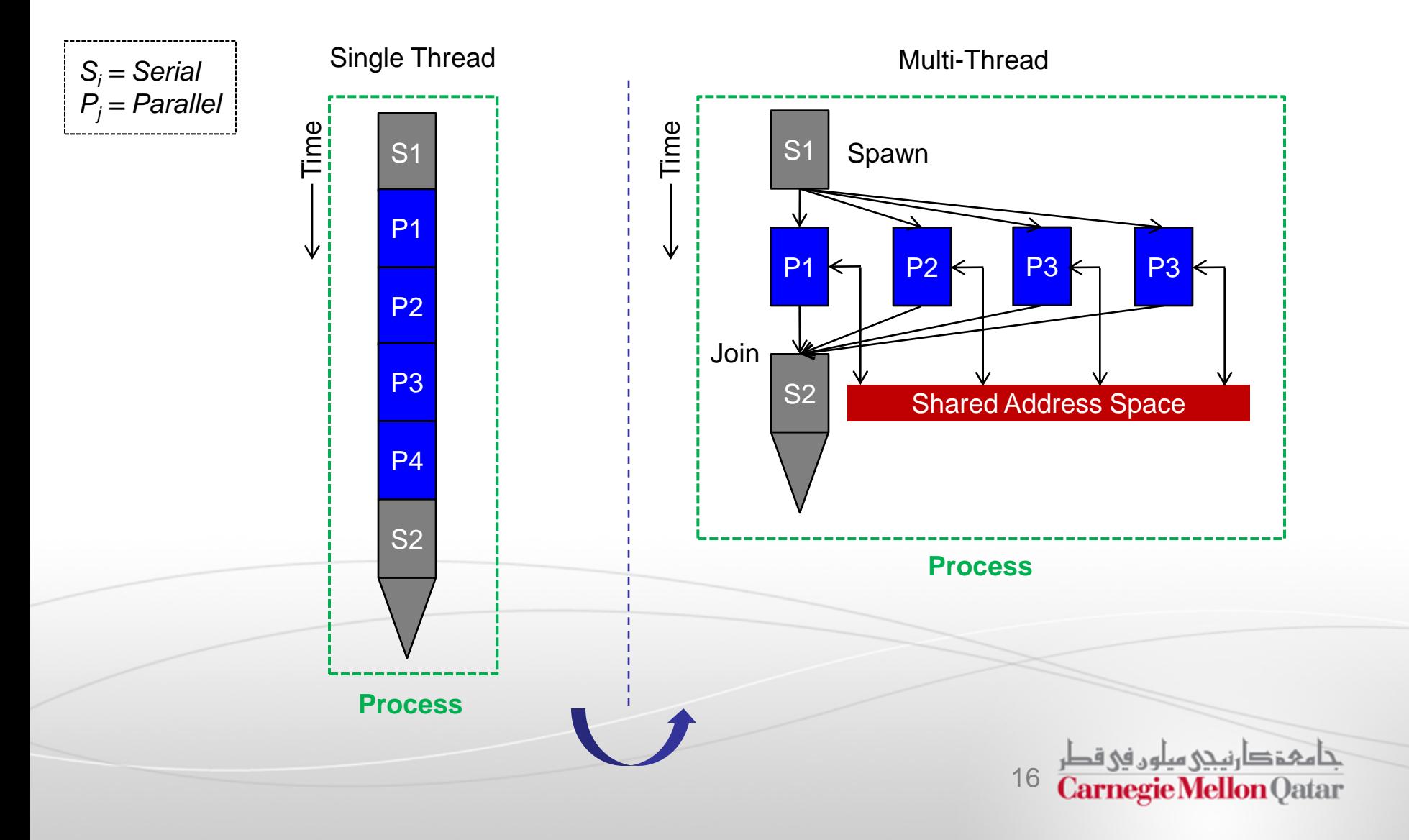

## Shared Memory Example

```
for (i=0; i<8; i++)a[i] = b[i] + c[i];sum = 0;
for (i=0; i<8; i++)if (a[i] > 0)sum = sum + a[i];Print sum;
```
*Sequential*

```
begin parallel // spawn a child thread
private int start iter, end iter, i;
shared int local iter=4, sum=0;
shared double sum=0.0, a[], b[], c[];
shared lock type mylock;
```

```
start iter = getid() * local iter;
end iter = start iter + local iter;
for (i=start iter; i<end iter; i^{++})
  a[i] = b[i] + c[i];barrier;
```

```
for (i=start iter; i<end iter; i^{++})
  if (a[i] > 0) {
     lock(mylock);
      sum = sum + a[i]; unlock(mylock);
 }
barrier; // necessary
end parallel // kill the child thread
Print sum;
```
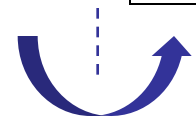

*Parallel*

## Traditional Parallel Programming Models

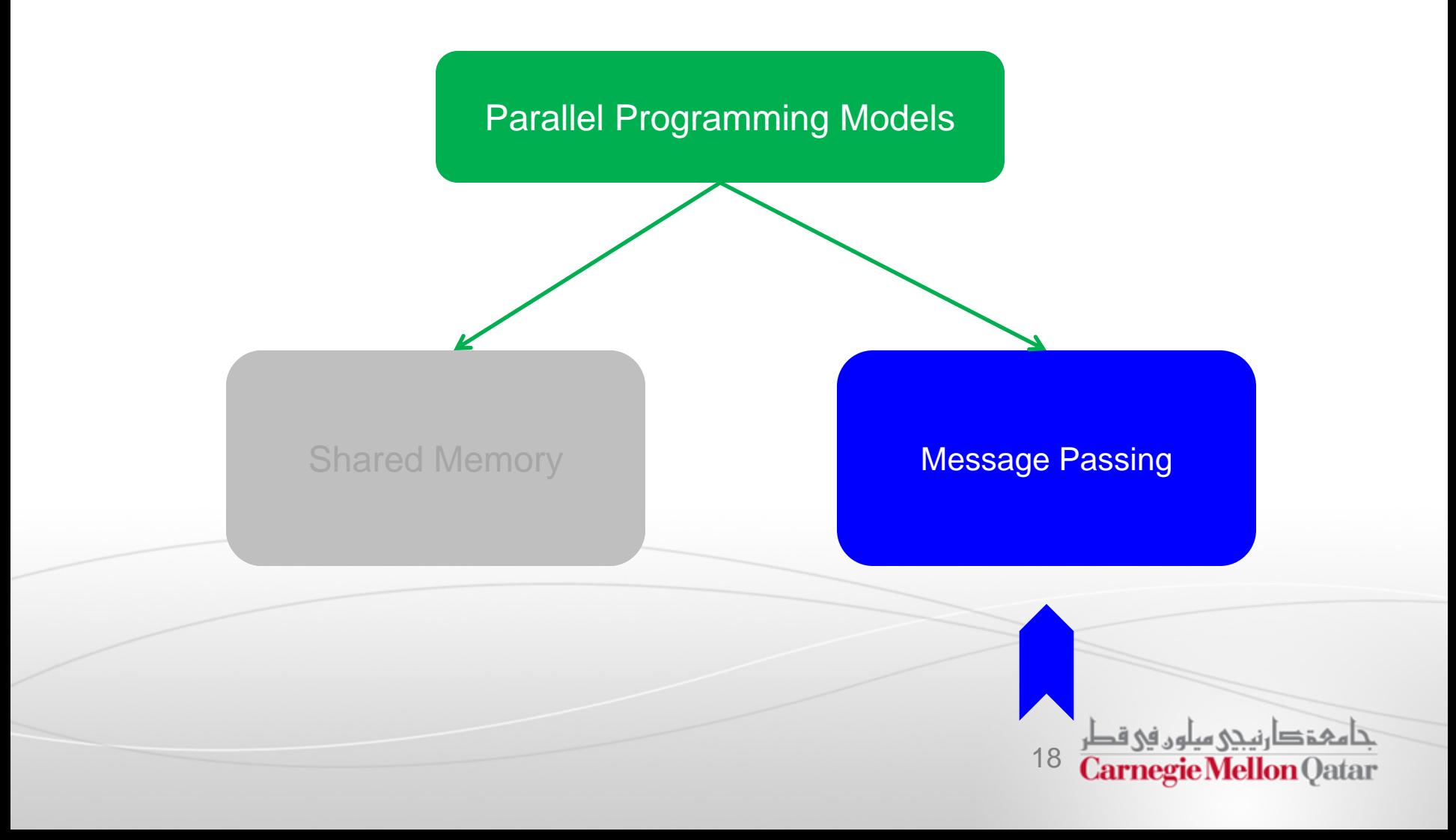

# Message Passing Model

- In message passing, parallel tasks have their own local memories
- One task cannot access another task's memory
- Hence, to communicate data they have to rely on explicit messages sent to each other
- **This is similar to the abstraction of processes which do not share an** address space

 MPI programs are the best fit with message passing programming model

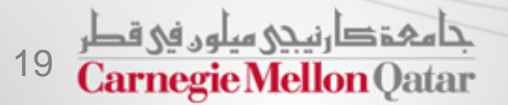

## Message Passing Model

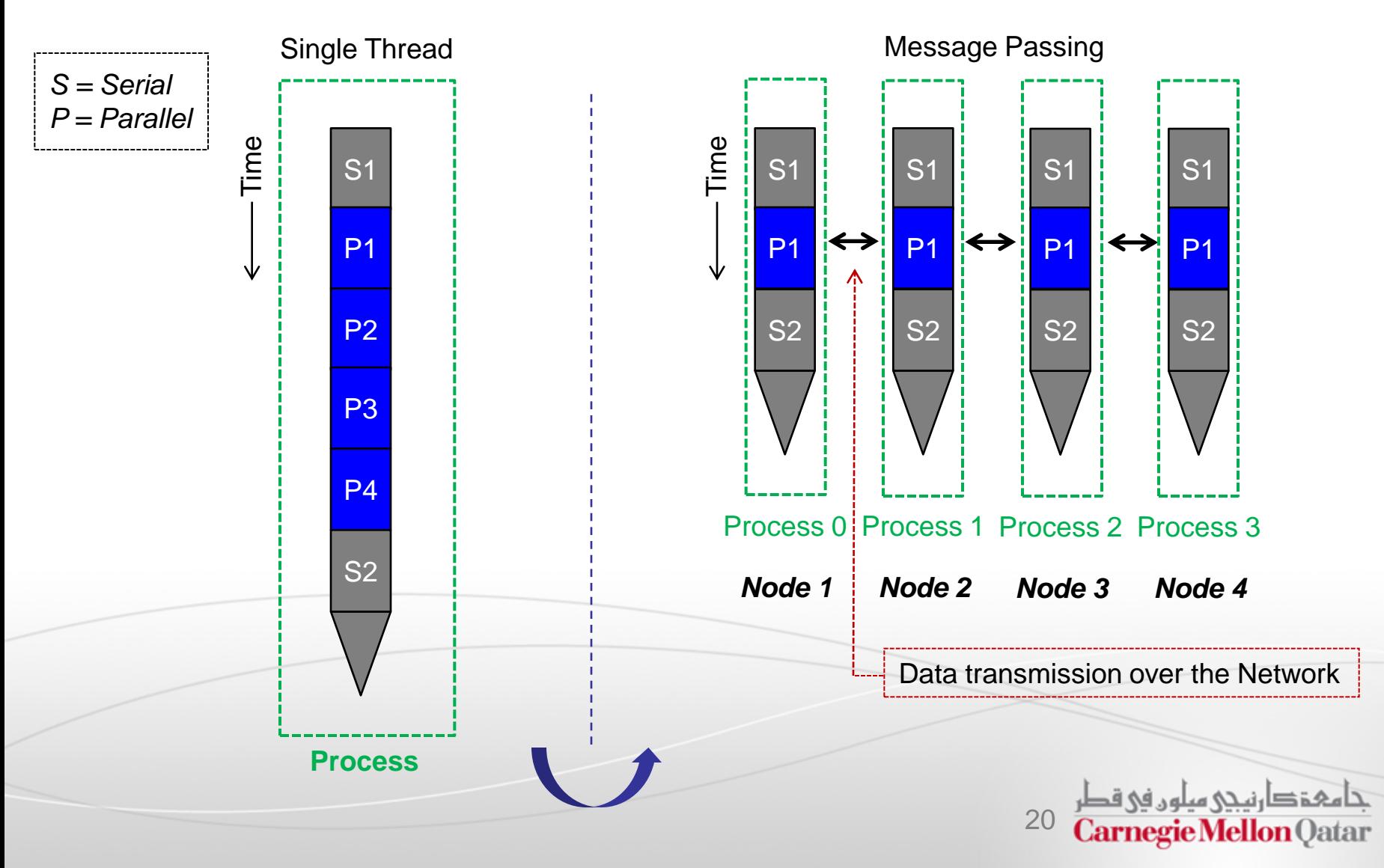

### Message Passing Example

```
for (i=0; i<8; i++)a[i] = b[i] + c[i];sum = 0;for (i=0; i<8; i++)if (a[i] > 0)sum = sum + a[i];Print sum;
```
*Sequential*

```
Parallel
id = qetpid();
local iter = 4;start iter = id * local iter;
end iter = start iter + local iter;
if (id == 0) send_msg (P1, b[4..7], c[4..7]);
else 
   recv_msg (P0, b[4..7], c[4..7]);
for (i=start iter; i<end iter; i^{++})
  a[i] = b[i] + c[i];local sum = 0;for (i=start iter; i<end iter; i++)
  if (a[i] > 0)local sum = local sum + a[i];
if (id == 0) {
   recv_msg (P1, &local_sum1);
  sum = local sum + local sum1;
   Print sum;
}
else 
  send msg (P0, local sum);
```
### Shared Memory Vs. Message Passing

**EX Comparison between shared memory and message passing** programming models:

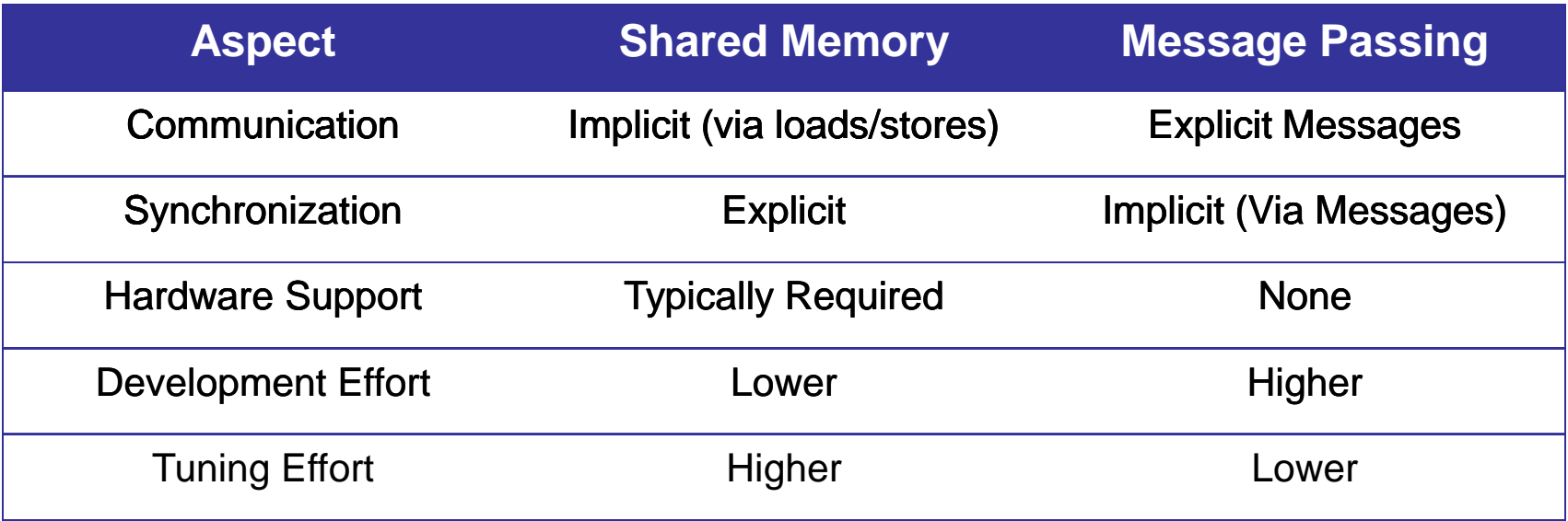

#### **Objectives** Discussion on Programming Models **MapReduce** Message Passing Examples of Examples of parallel **Interface** parallel (MPI) **Traditional** processing processingModels of Parallel parallel computer programming **Why** architectures parallelizing our جامعة دارنيجي ميلون في قطر **Carnegie Mellon Qatar**

# SPMD and MPMD

- When we run multiple processes with message-passing, there are further categorizations regarding how many *different* programs are cooperating in parallel execution
- **We distinguish between two models:** 
	- 1. Single Program Multiple Data (**SPMD**) model
	- 2. Multiple Programs Multiple Data (**MPMP**) model

24

### SPMD

In the SPMD model, there is only one program and each process uses the same executable working on different sets of data

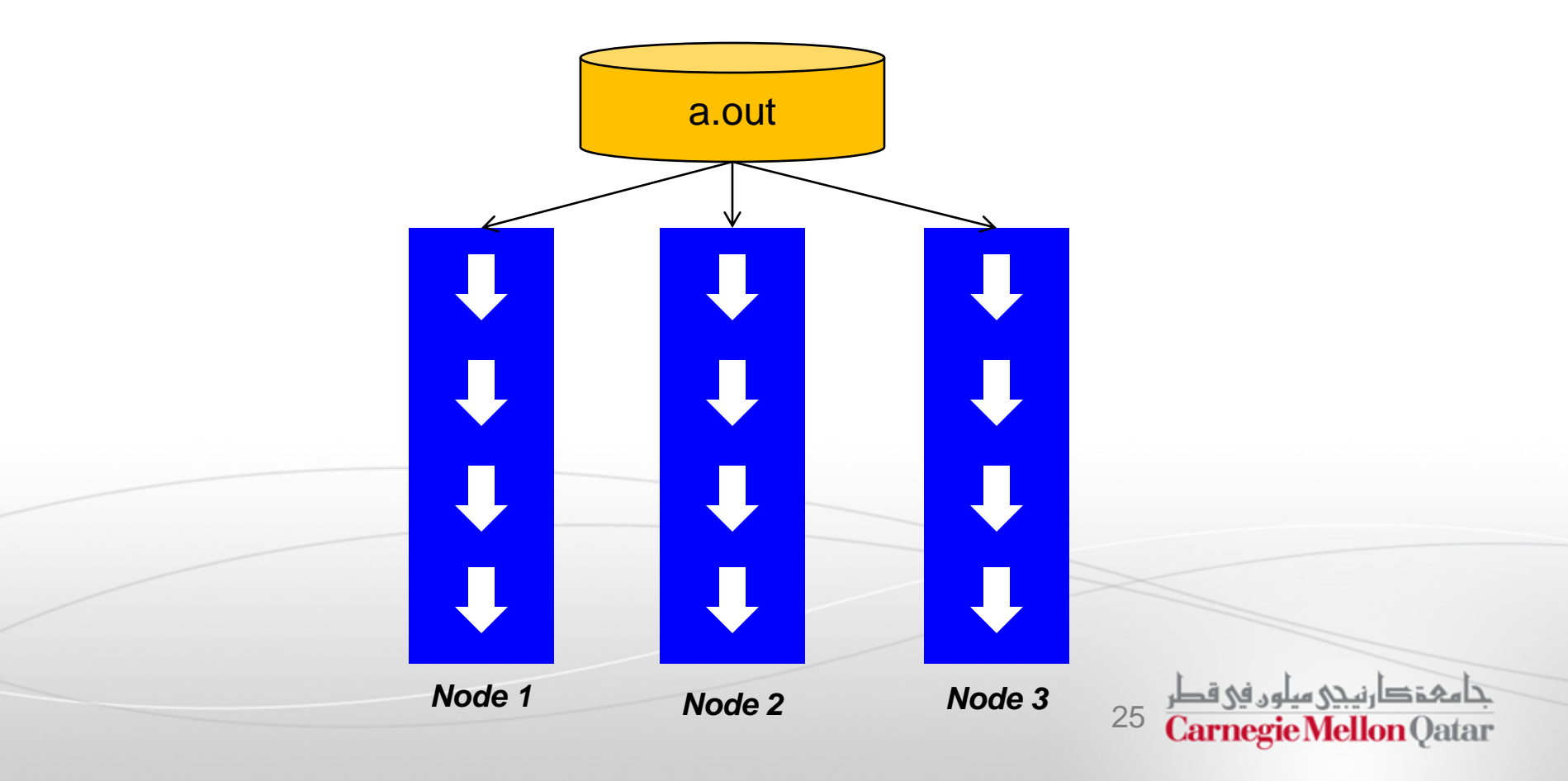

## MPMD

- The MPMD model uses different programs for different processes, but the processes collaborate to solve the same problem
- MPMD has two styles, the *master/worker* and the *coupled analysis*

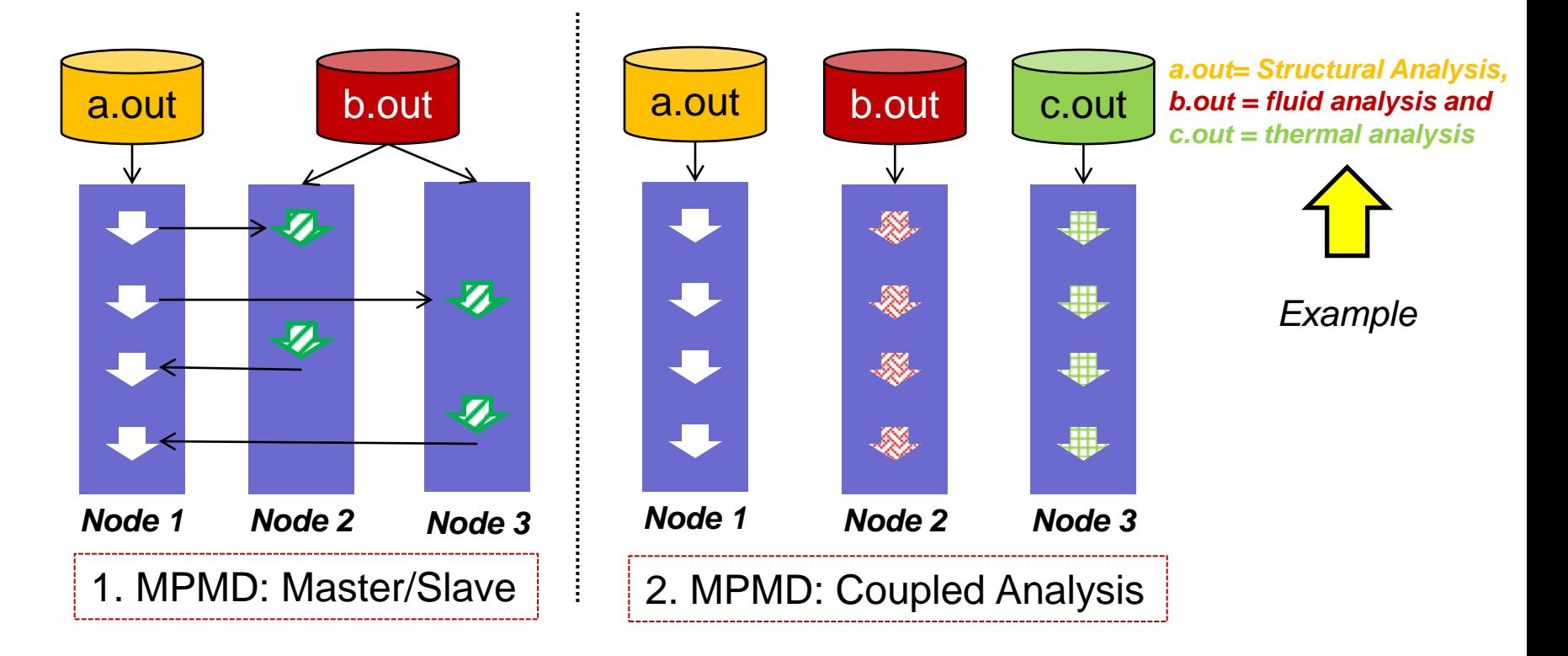

# 3 Key Points

- To summarize, keep the following 3 points in mind:
	- The purpose of parallelization is to reduce the time spent for computation
	- I Ideally, the parallel program is p times faster than the sequential program, where *p* is the number of processes involved in the parallel execution, *but this is not always achievable*
	- Message-passing is the tool to consolidate what parallelization has separated. It should not be regarded as the parallelization itself

27

#### **Objectives** Discussion on Programming Models **MapReduce** Message **Passing** Examples of **Interface** parallel (MPI) (MPI)**Traditional** processing Models of Parallel parallel computer programming **Why** architectures parallelizing our جامعة دارنيجى ميلون في قطر Carnegie Mellon Qatar

# Message Passing Interface

In this part, the following concepts of MPI will be described:

#### **Basics**

- **Point-to-point communication**
- Collective communication

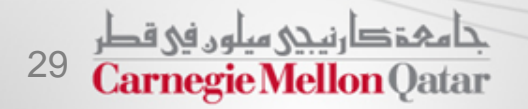

## What is MPI?

- The Message Passing Interface (MPI) is a message passing library standard for writing message passing programs
- The goal of MPI is to establish a *portable*, *efficient*, and *flexible* standard for message passing
- By itself, MPI is NOT a library but rather the specification of what such a library should be
- MPI is not an IEEE or ISO standard, but has in fact, become the *industry standard* for writing message passing programs on HPC platforms

30

# Reasons for using MPI

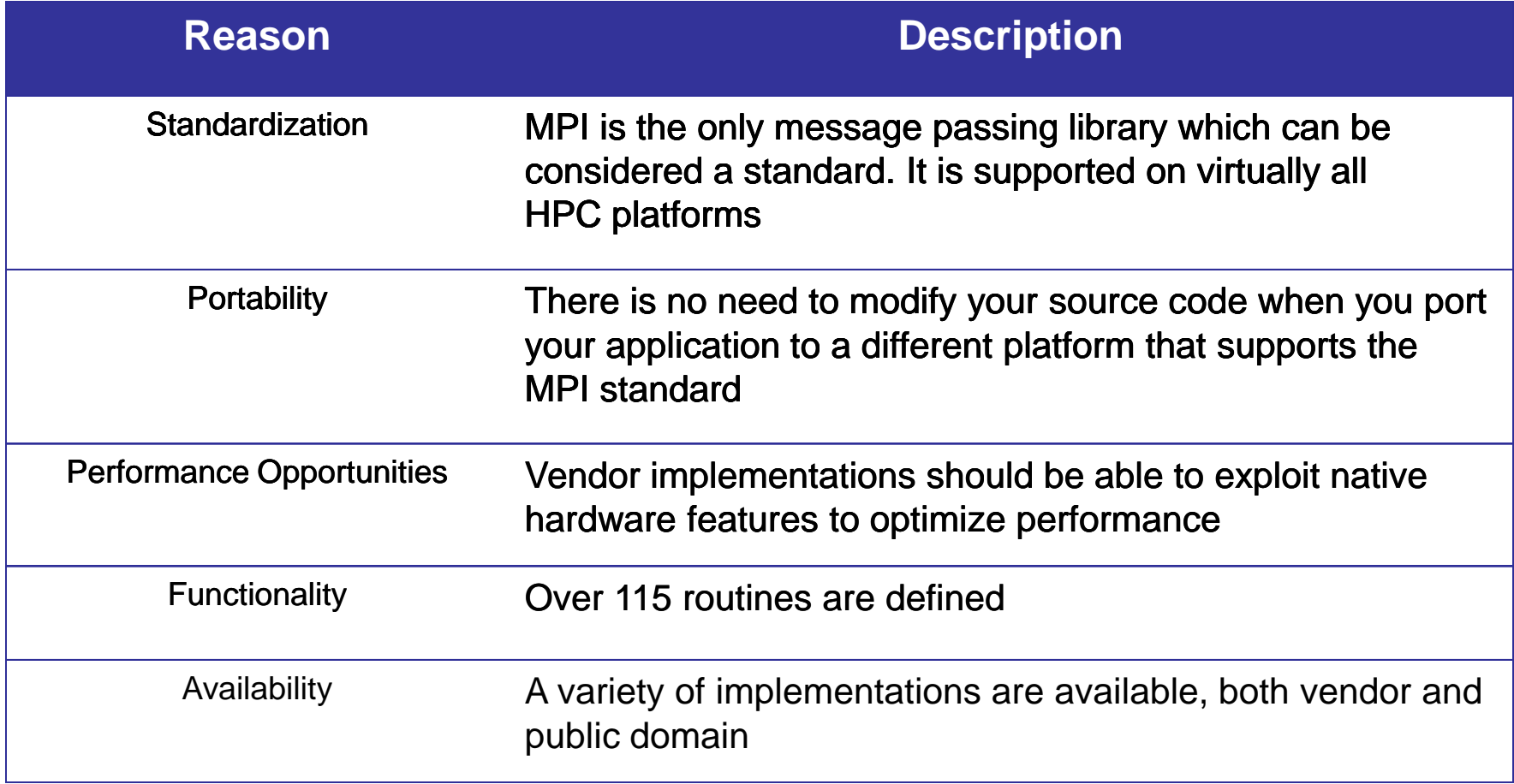

# Programming Model

- **NPI is an example of a message passing programming model**
- MPI is now used on just about any common parallel architecture including MPP, SMP clusters, workstation clusters and heterogeneous networks
- With MPI the programmer is responsible for correctly identifying parallelism and implementing parallel algorithms using MPI constructs

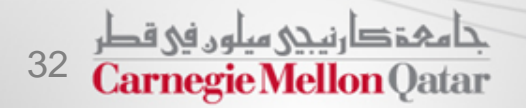

## Communicators and Groups

- MPI uses objects called *communicators and groups* to define which collection of processes may communicate with each other to solve a certain problem
- Most MPI routines require you to specify a communicator as an argument
- **The communicator MPI\_COMM\_WORLD** is often used in calling communication subroutines

 MPI\_COMM\_WORLD is the predefined communicator that includes *all* of your MPI processes

33

### Ranks

- Within a communicator, every process has its own unique, integer identifier referred to as *rank*, assigned by the system when the process initializes
- A rank is sometimes called a *task ID*. Ranks are contiguous and begin at *zero*
- Ranks are used by the programmer to specify the source and destination of messages

**Ranks are often also used conditionally by the application to control** program execution (e.g., *if rank=0 do this / if rank=1 do that*)

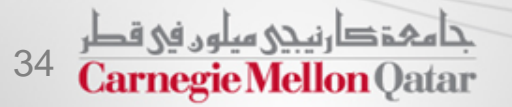

# Multiple Communicators

- It is possible that a problem consists of several sub-problems where each can be solved concurrently
- This type of application is typically found in the category of MPMD coupled analysis
- We can create a new communicator for each sub-problem as a subset of an existing communicator
- MPI allows you to achieve that by using **MPI\_COMM\_SPLIT**

35

# Example of Multiple **Communicators**

 Consider a problem with a fluid dynamics part and a structural analysis part, where each part can be computed in parallel

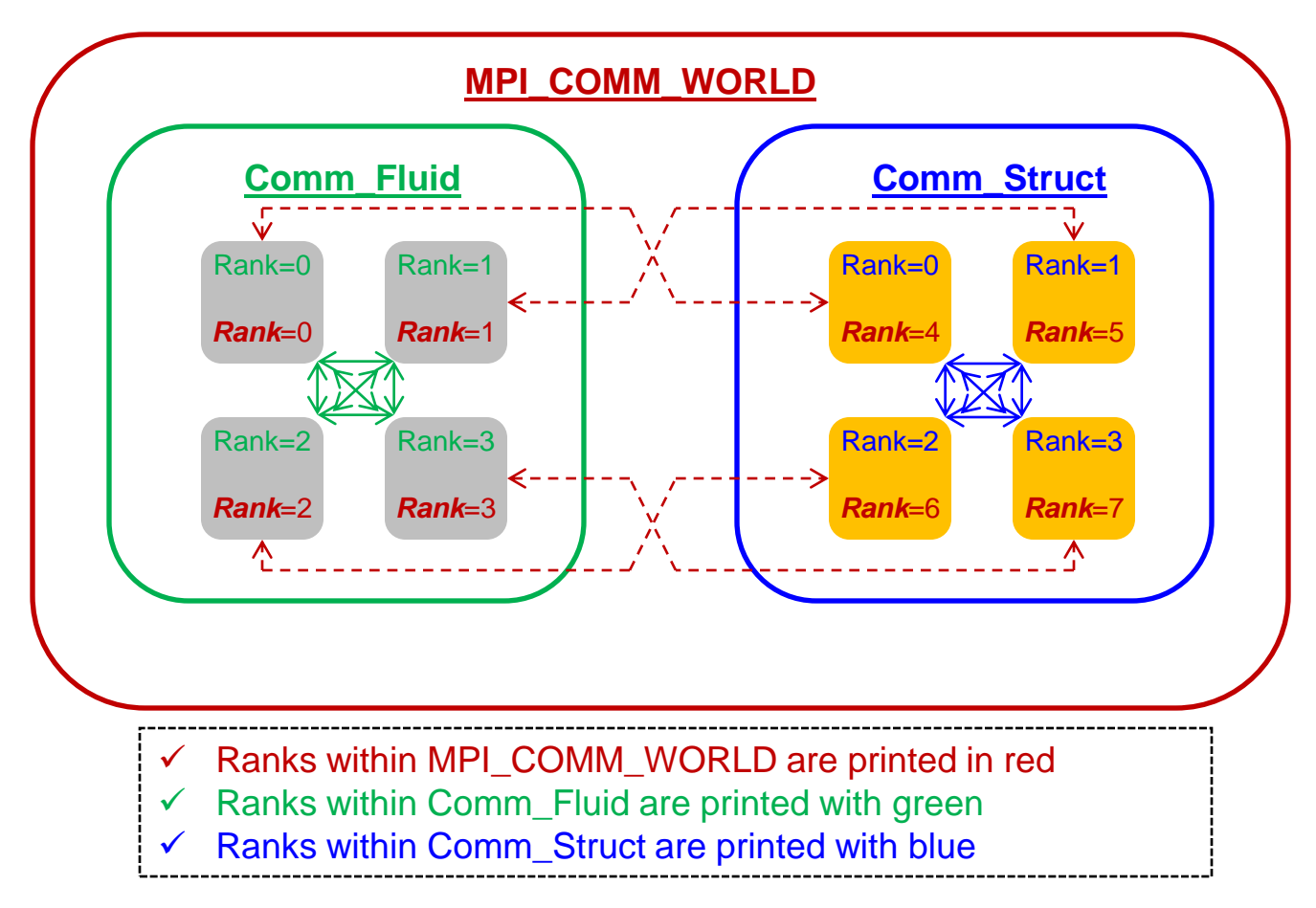